## SAP ABAP table T002 SUBSTITUTE {Preferred Language Sequence for Presentation of Objects}

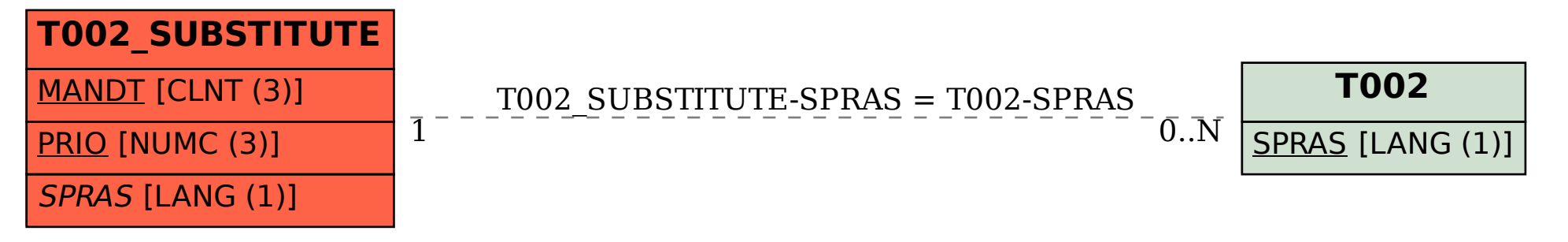